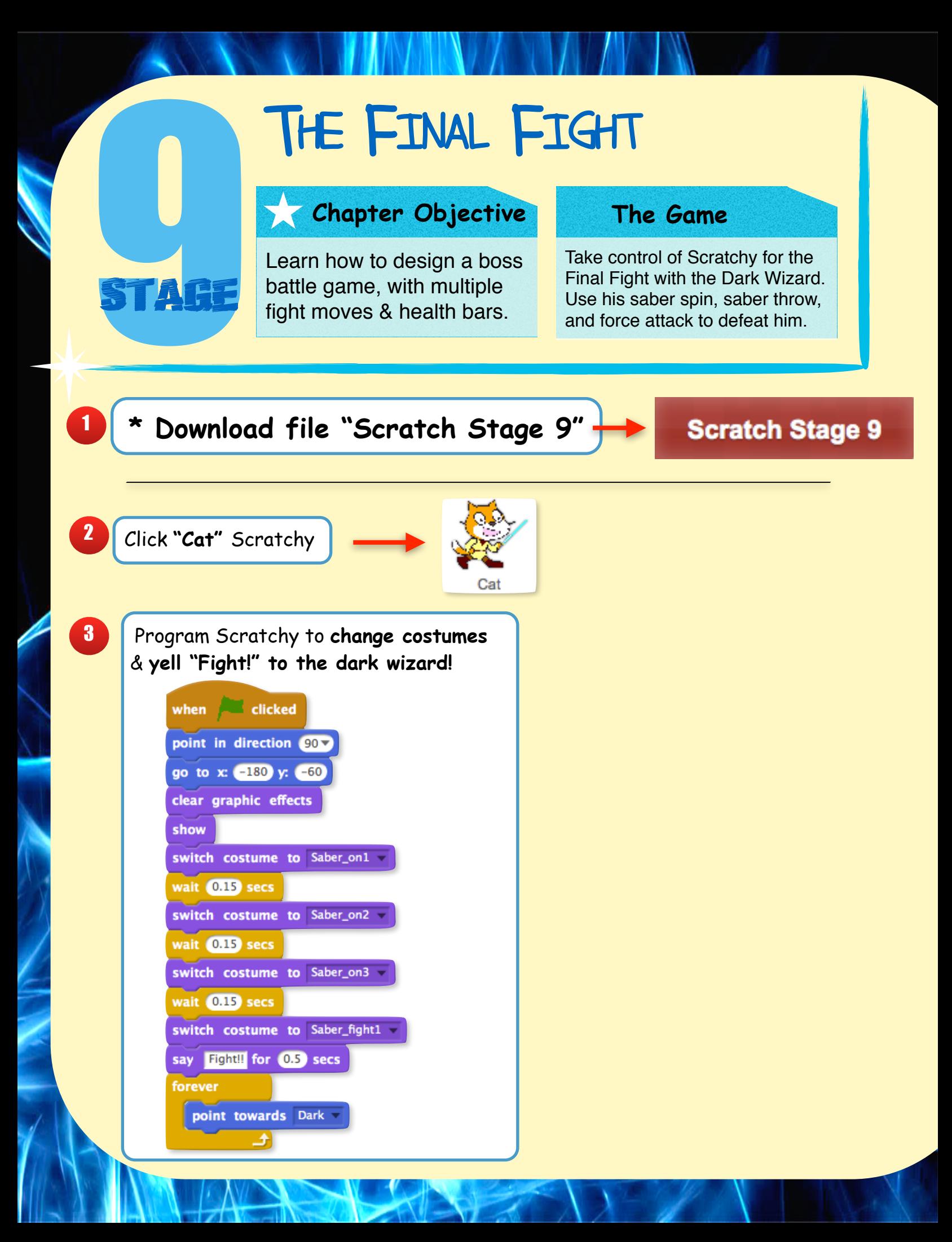

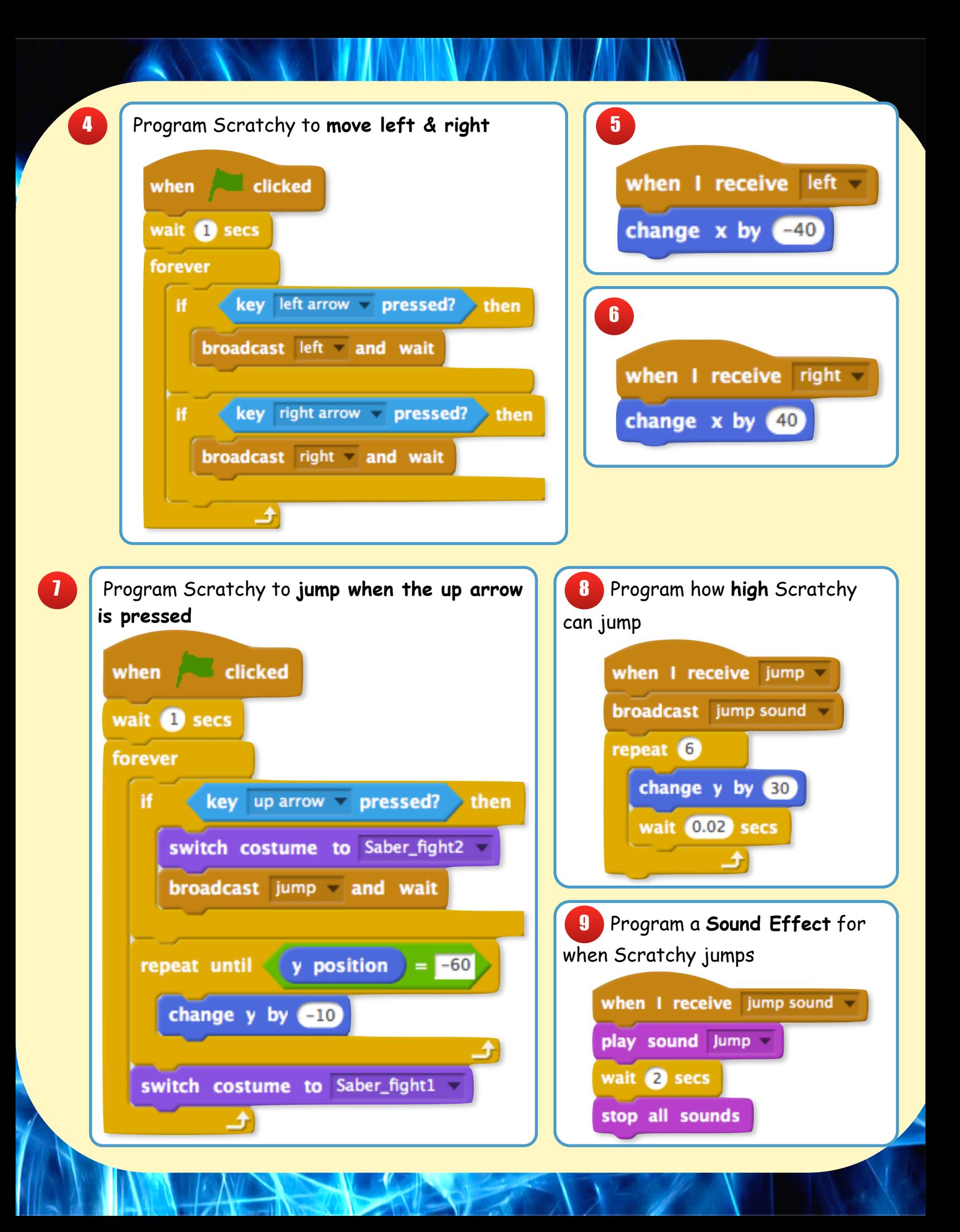

10 Broadcast Scratchy's **Attack Moves!**

key  $1 -$  pressed? then

broadcast Attack1 and wait

key  $2 -$  pressed? then

broadcast Attack2 and wait

key  $3 -$  pressed? then

broadcast Attack3 and wait

when clicked

wait **U** secs

hide

hide

hide

forever

Ħ

Ħ

Ħ

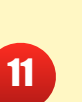

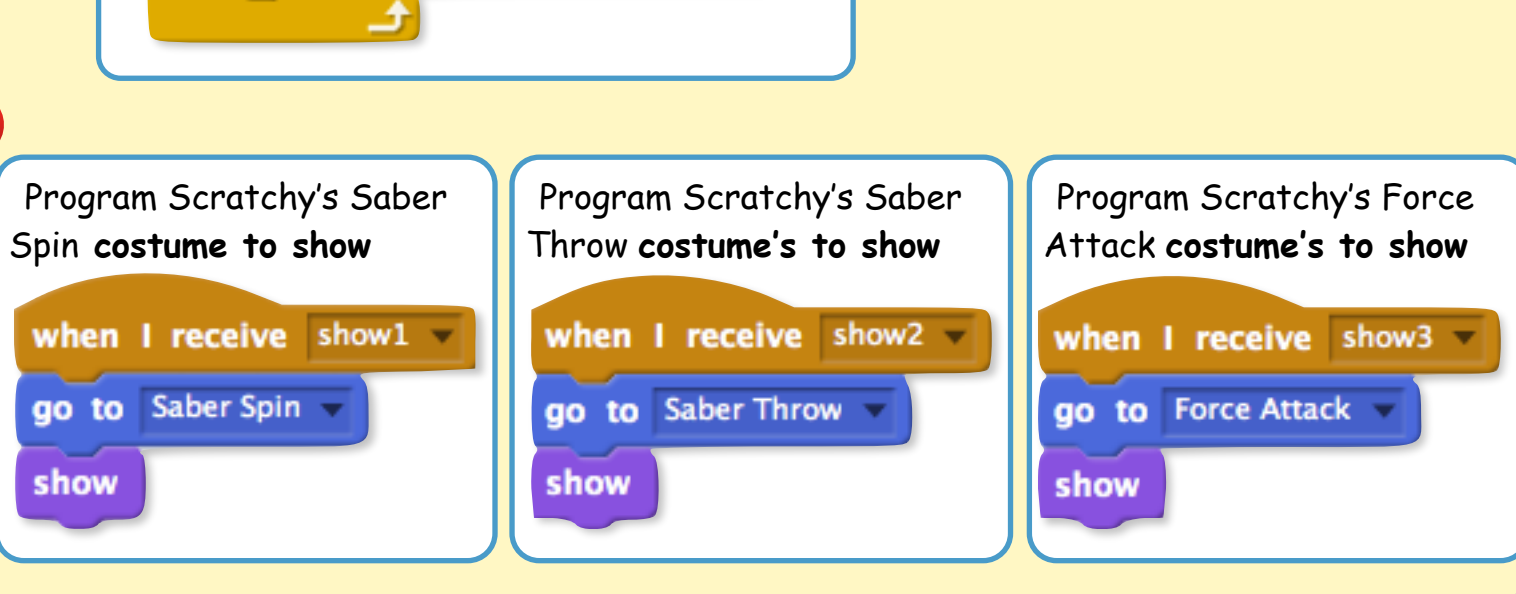

Broadcast Scratchy's starting **Health Points**

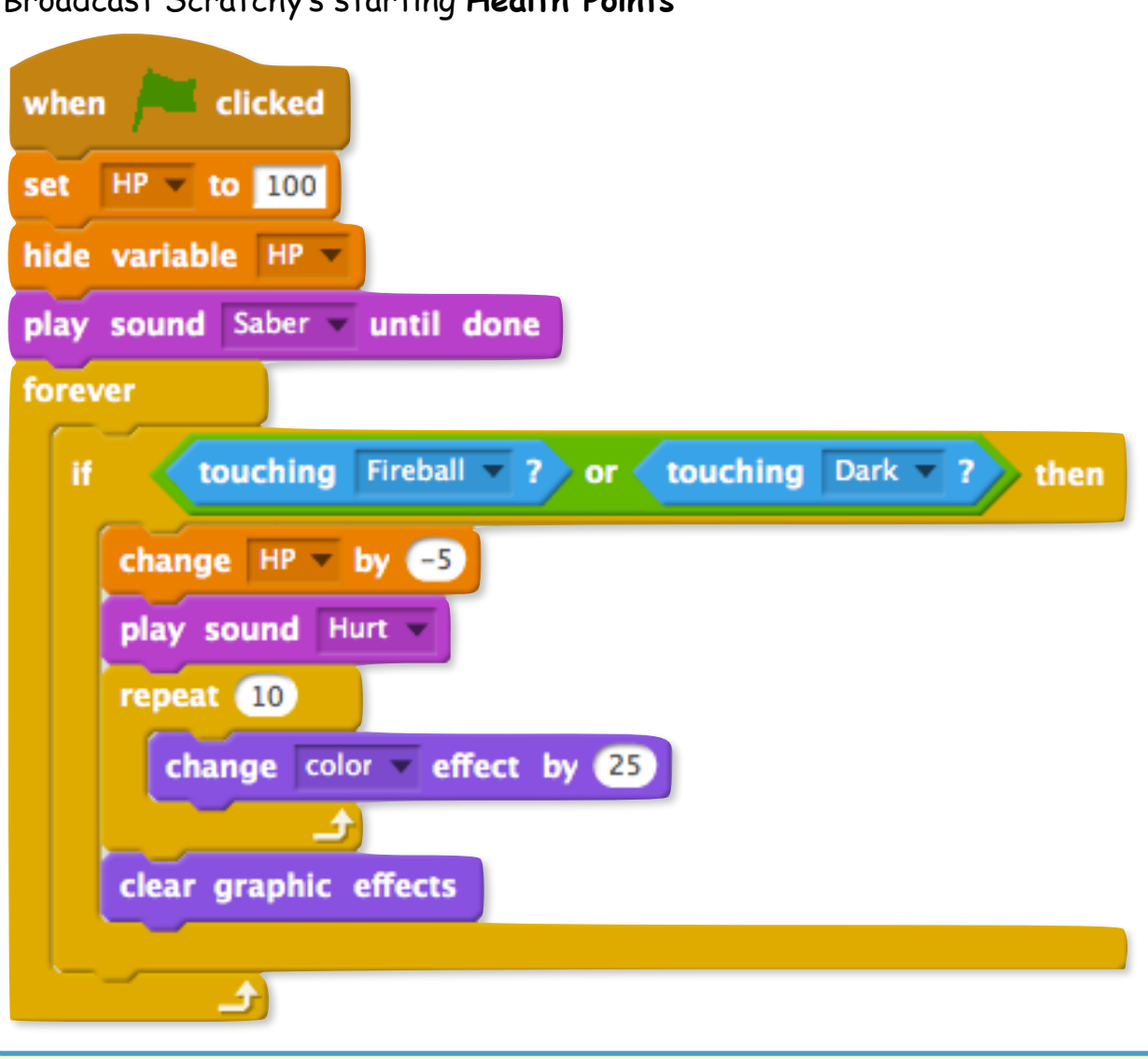

Broadcast **Lose screen** if Scratchy loses all his Health

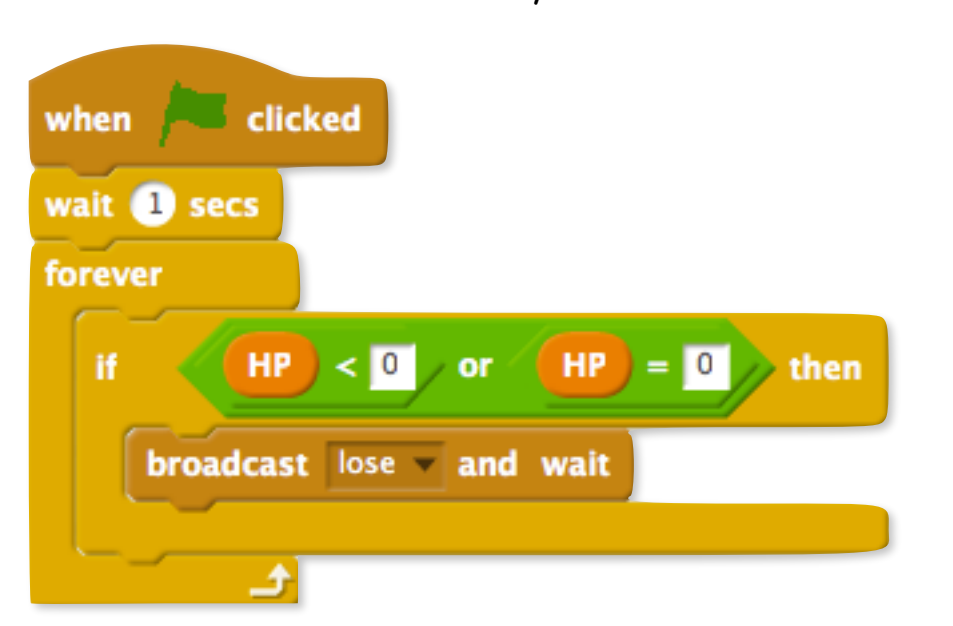

12

13

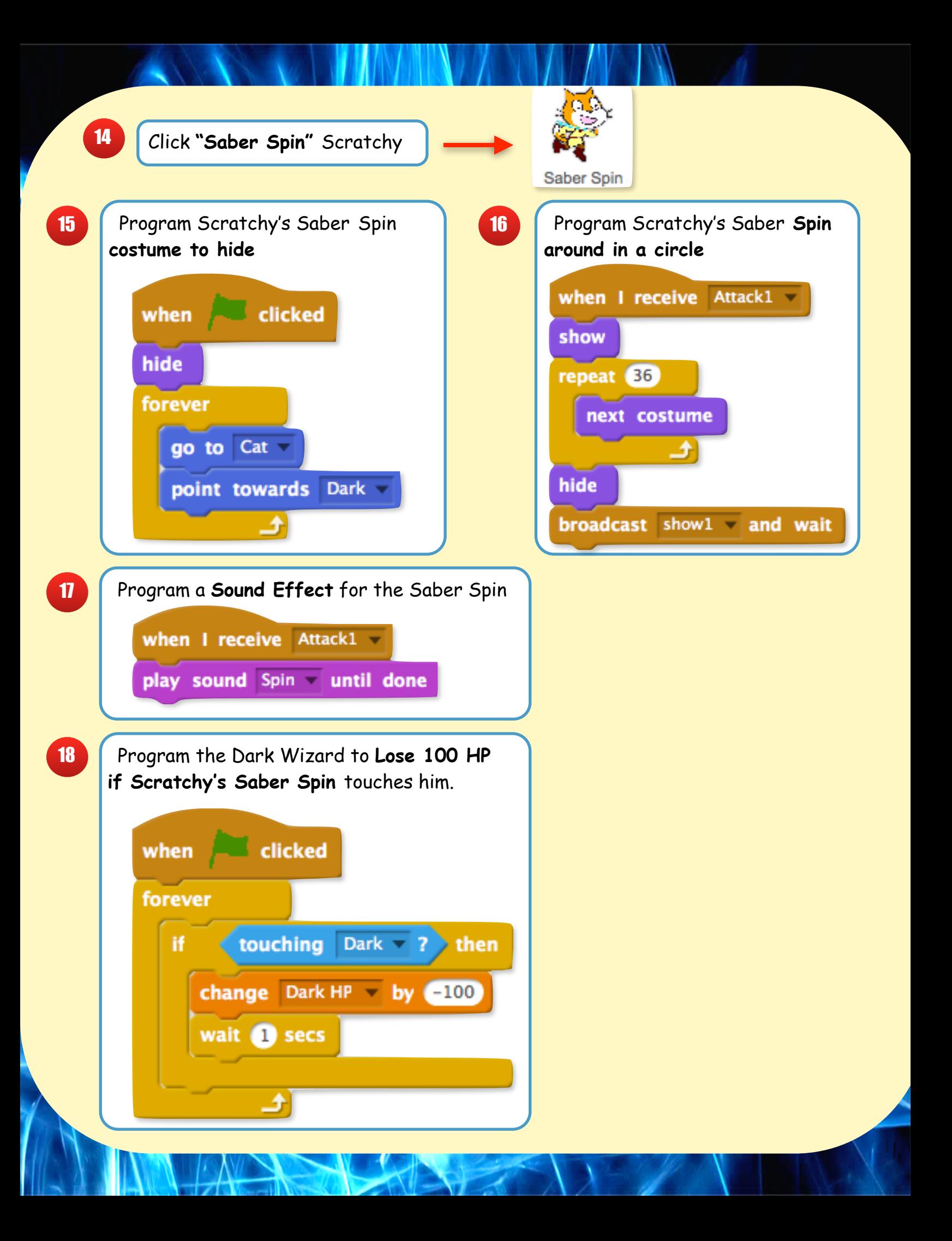

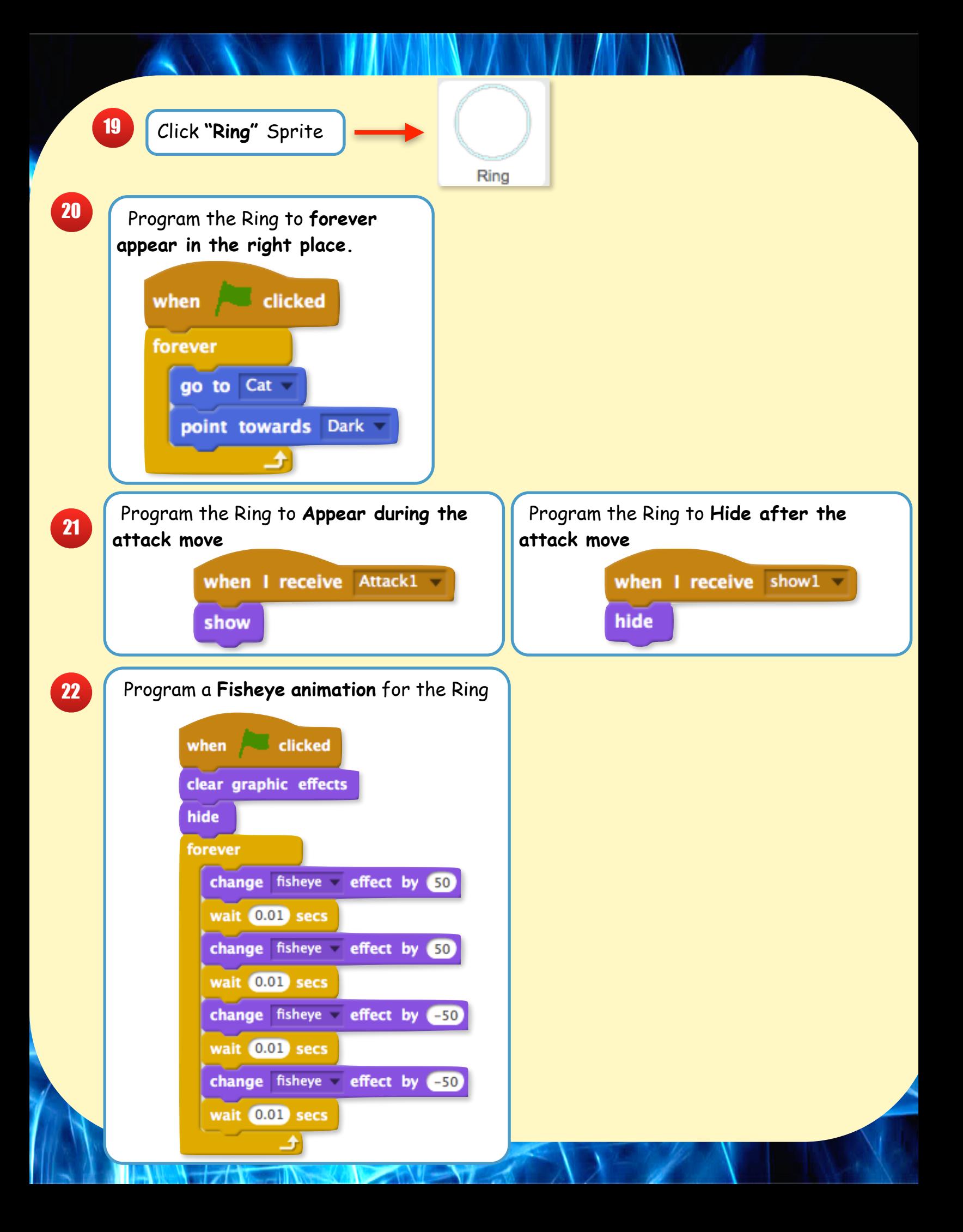

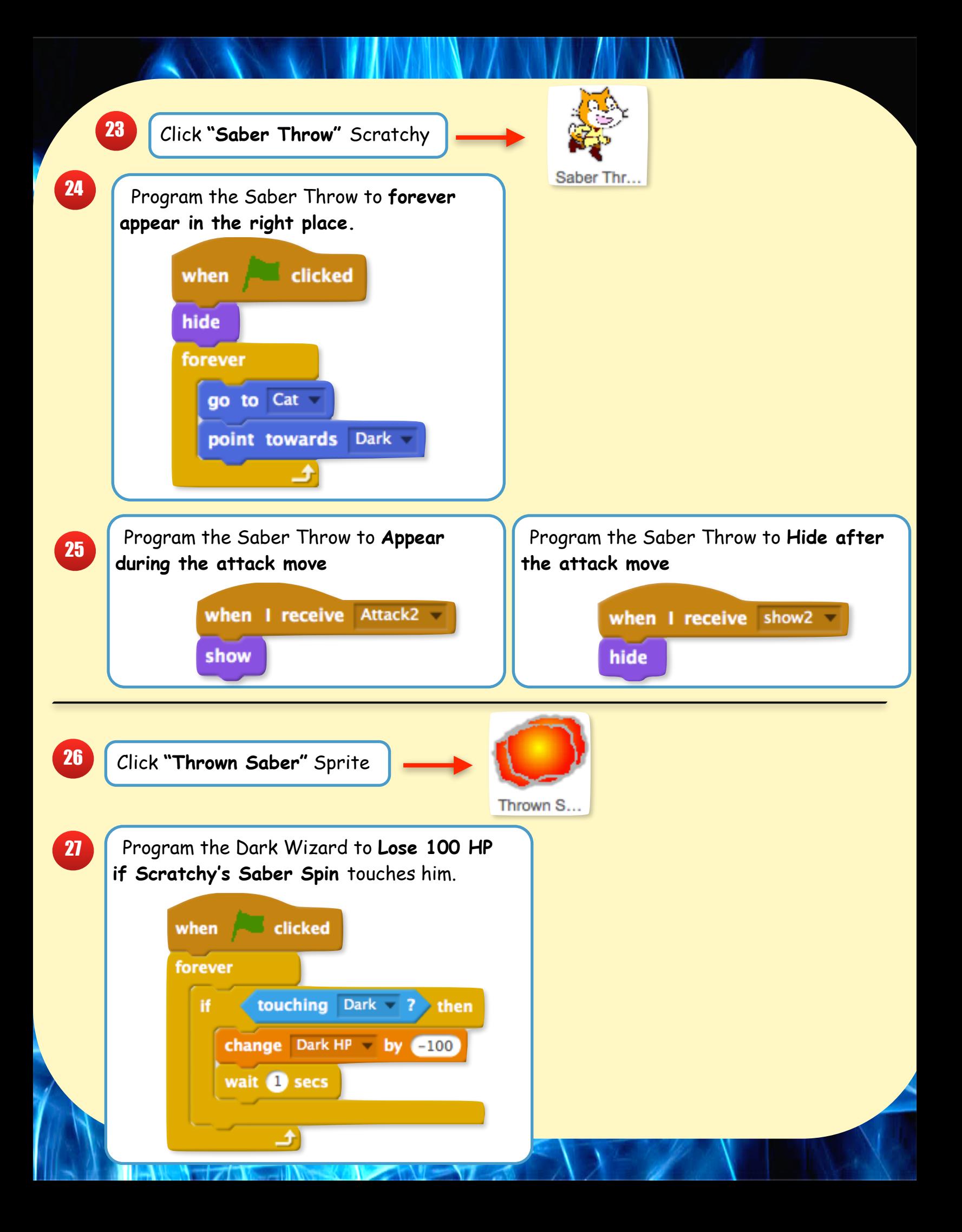

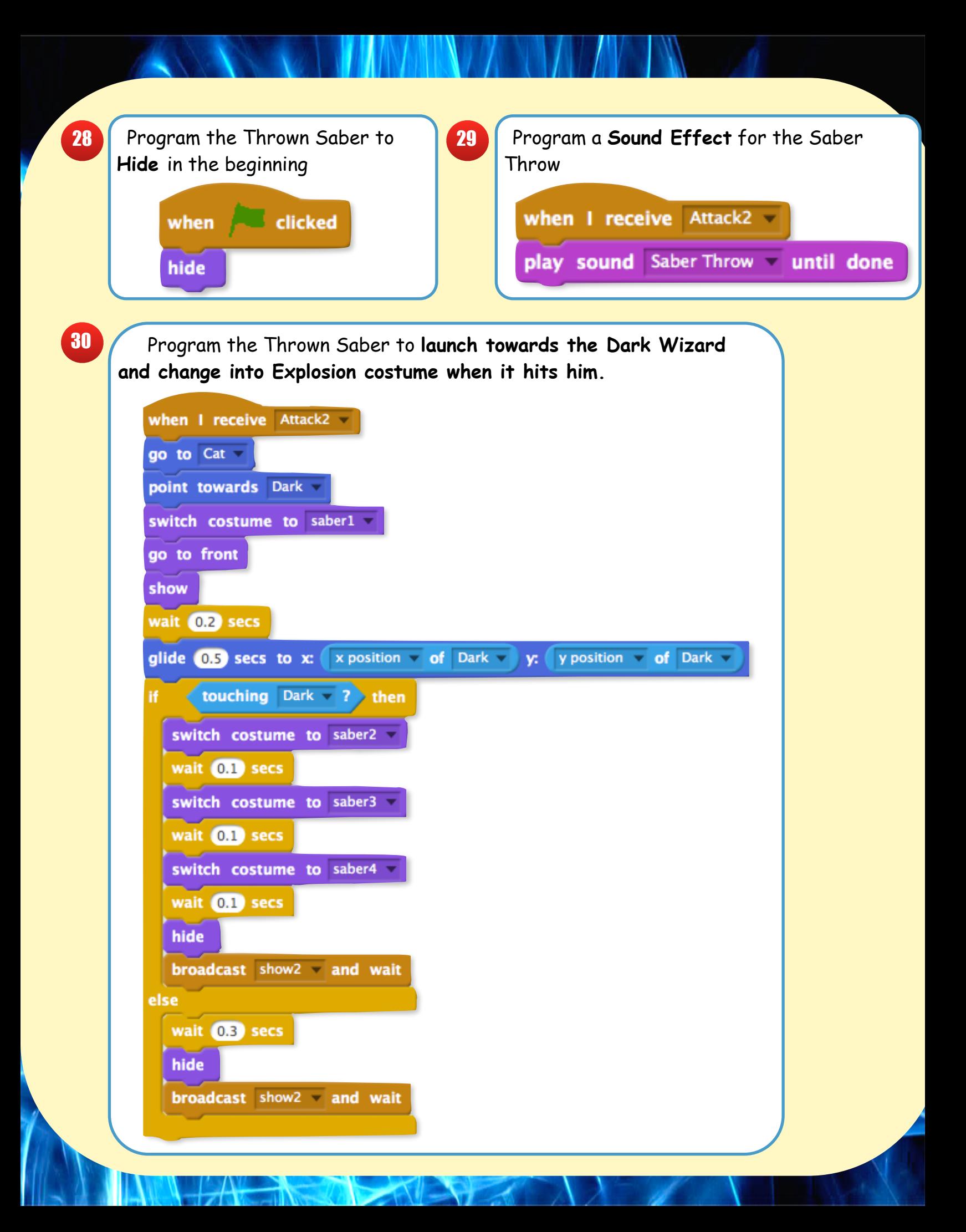

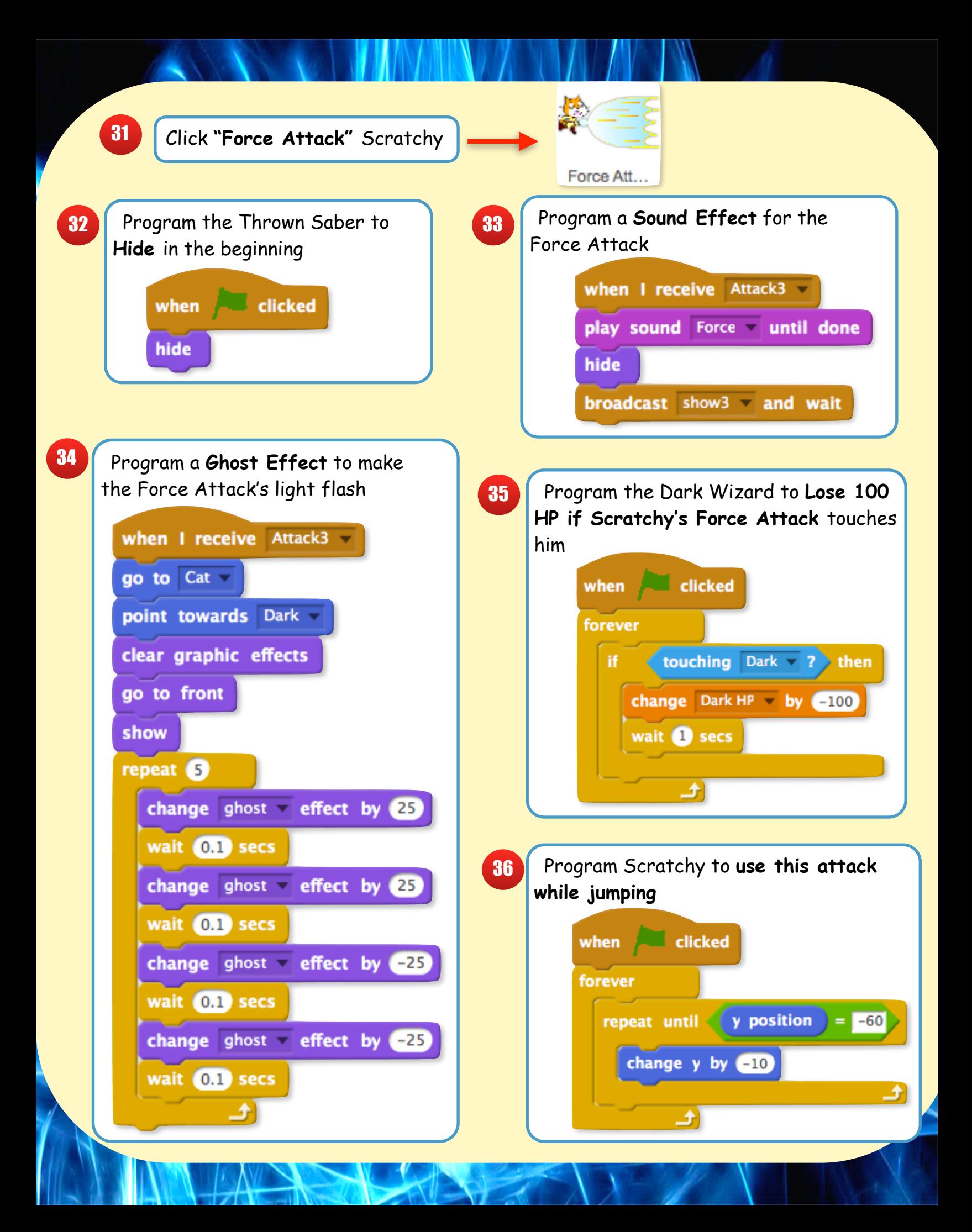

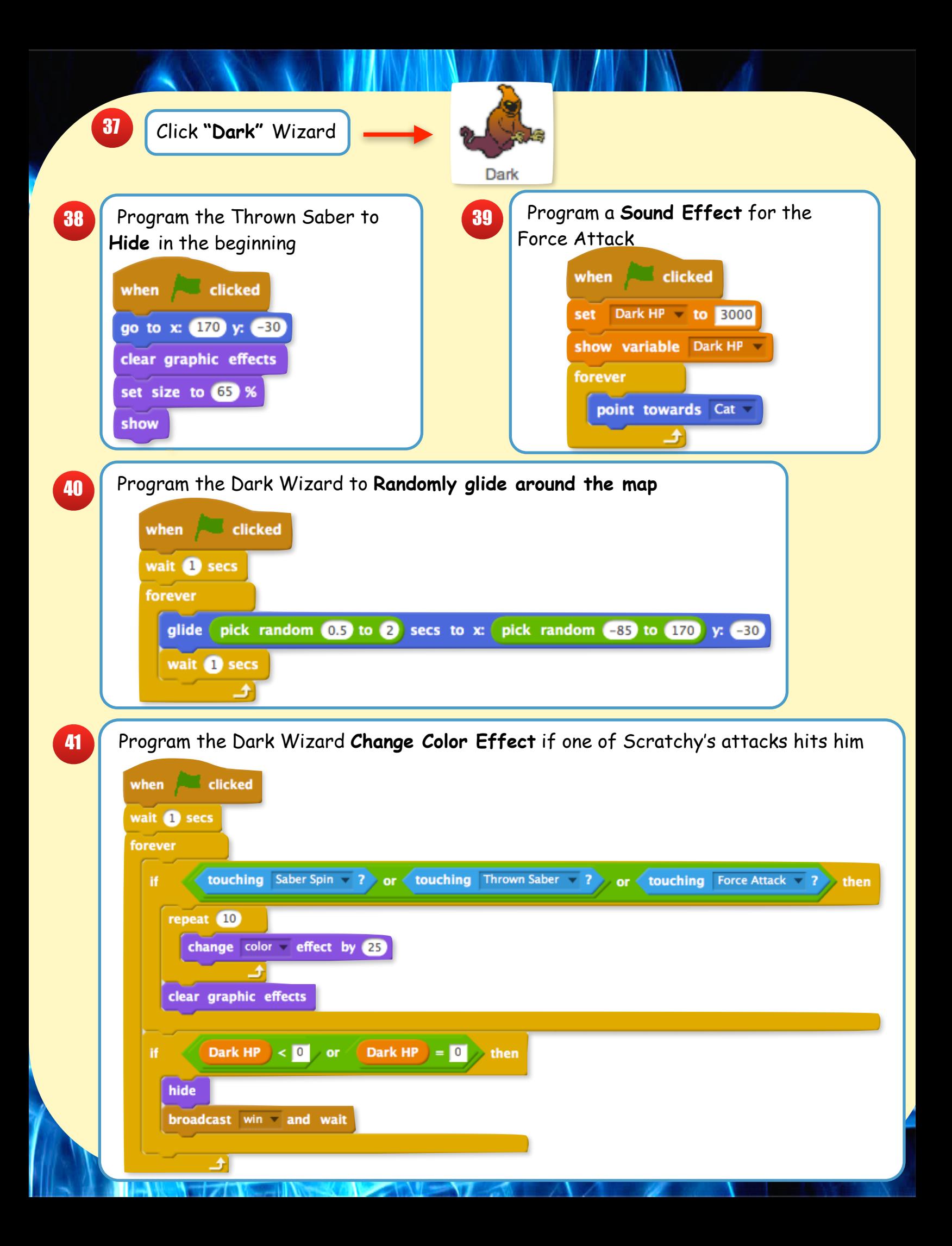

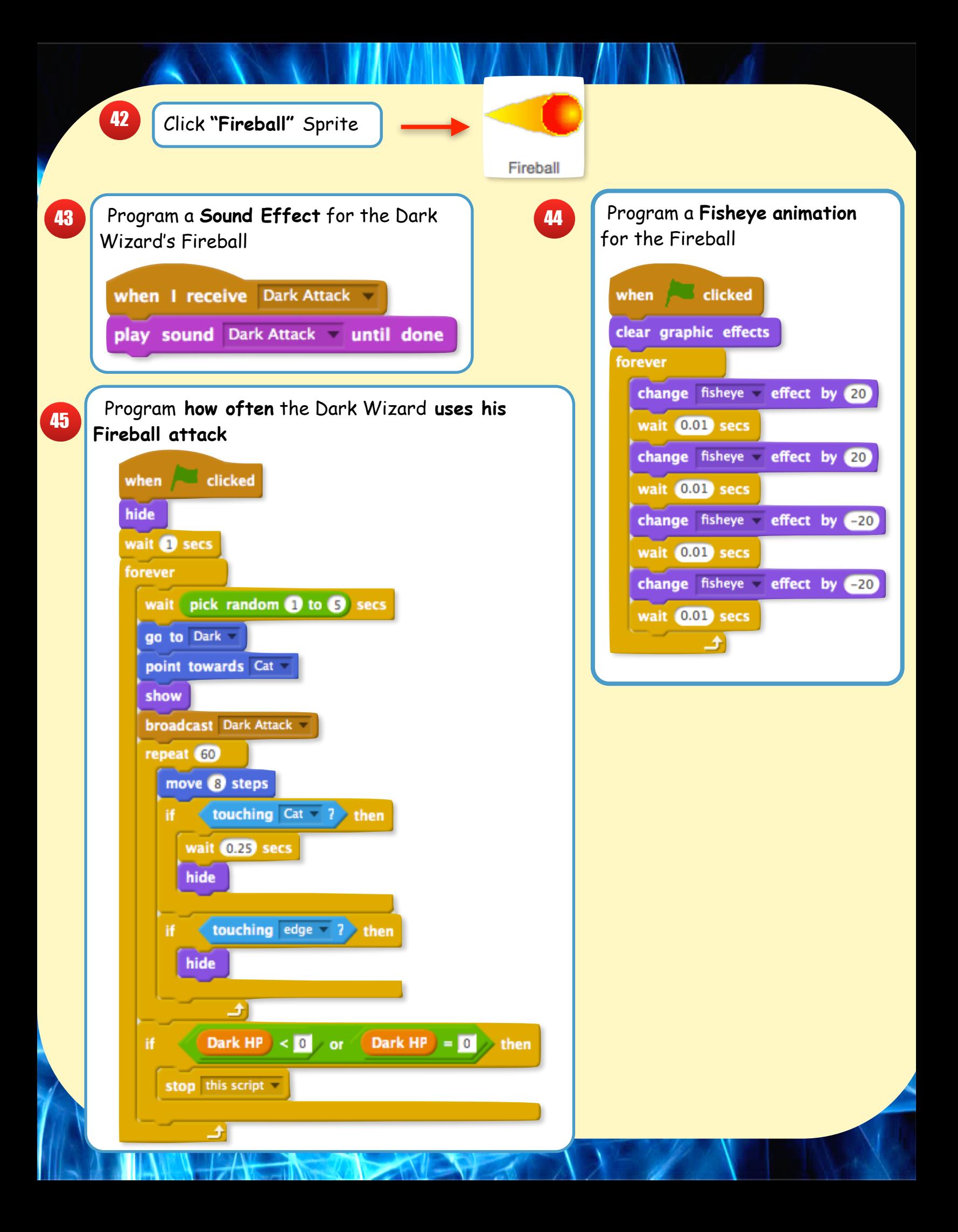

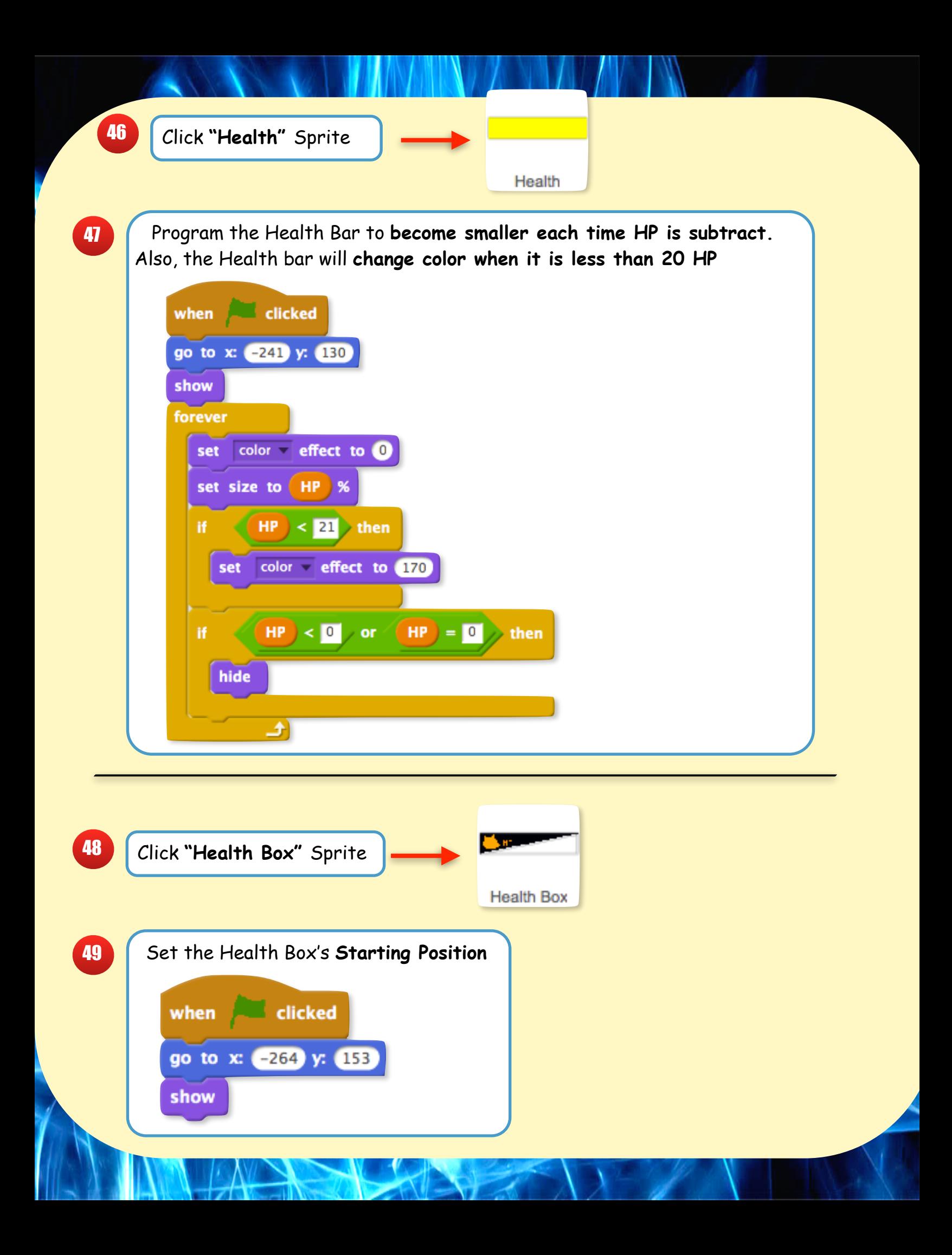

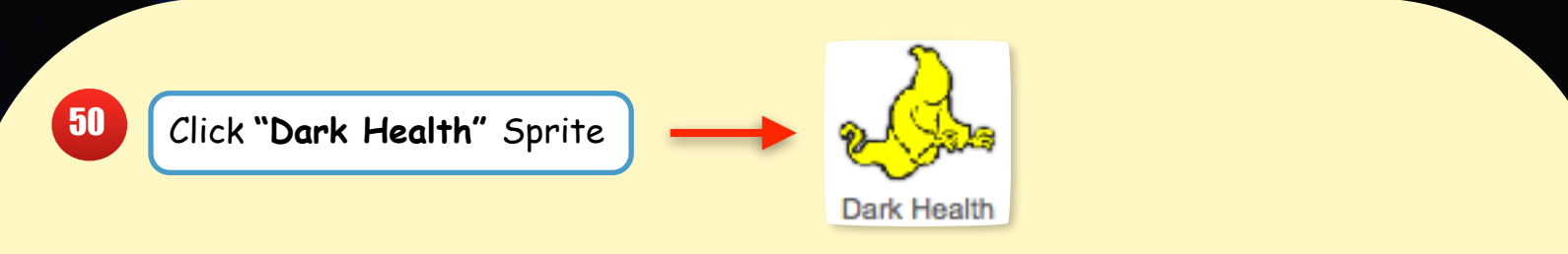

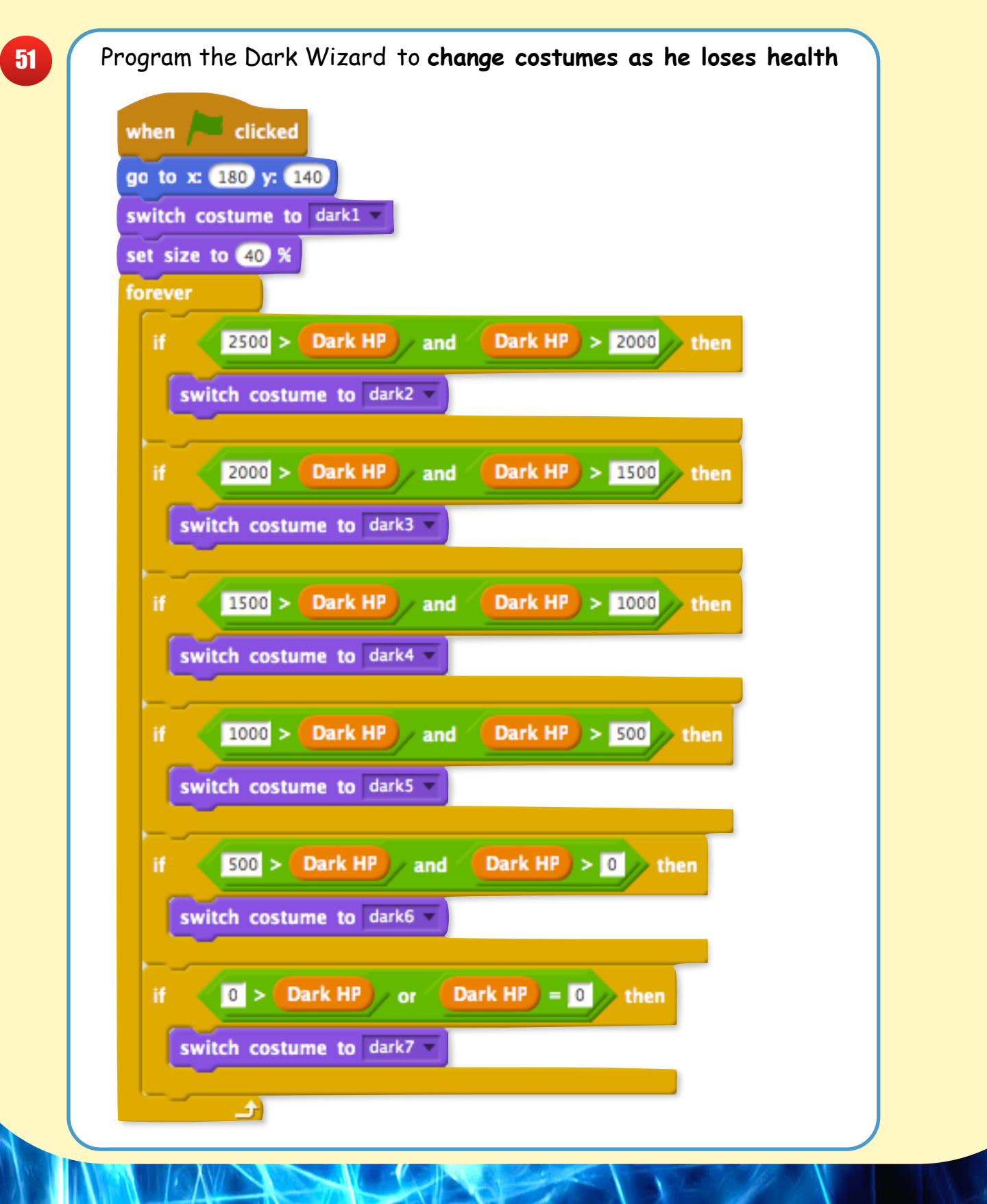

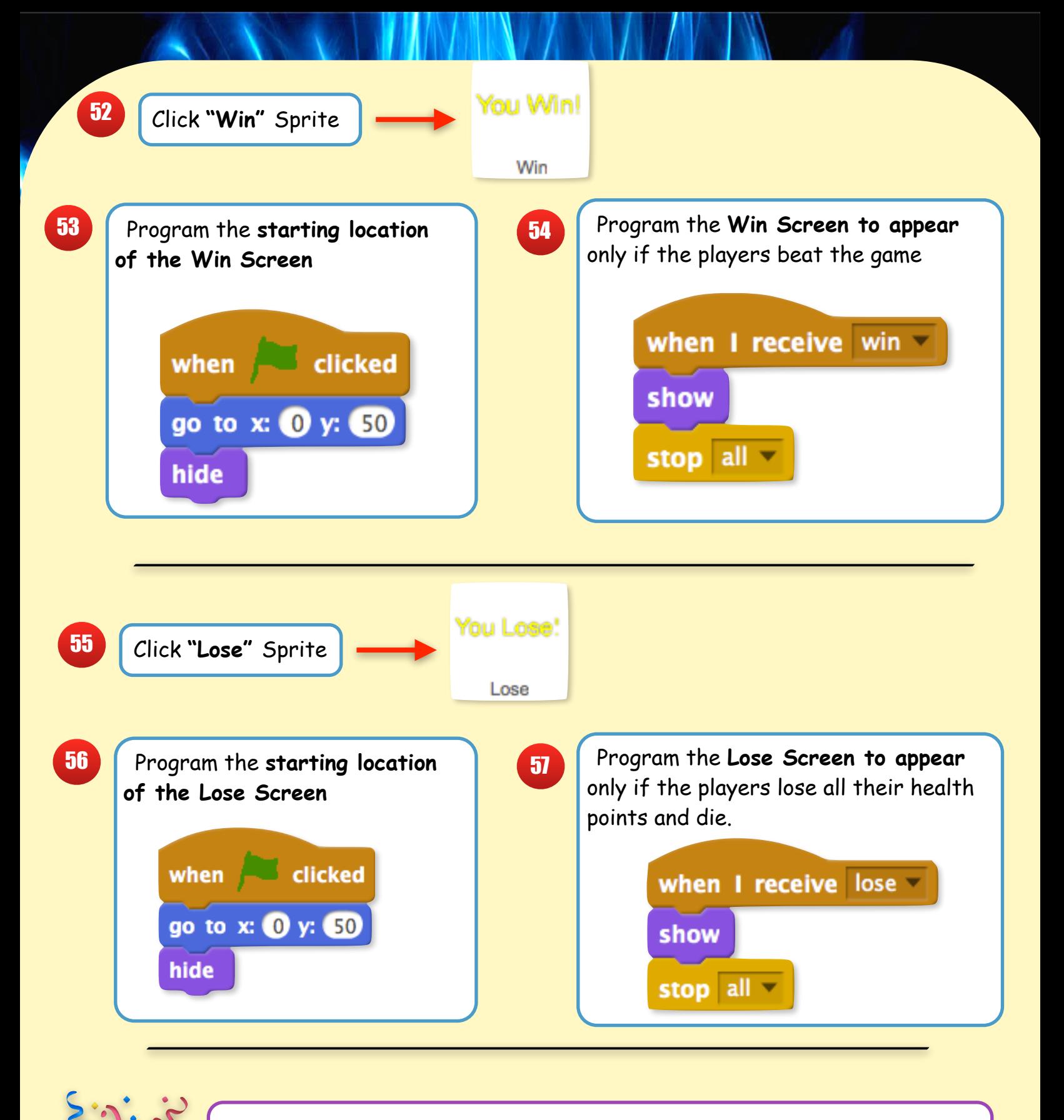

**You just created a Final Boss Battle, Now Defeat the Dark Wizard for the FINAL TIME!!!**